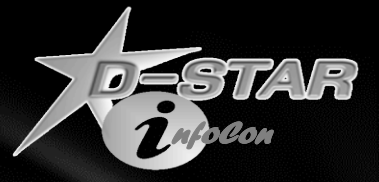

# **D-STAR Gateway** Utilities & Add-ons

*Ken Adkisson – WB4FAY April 23, 2011*

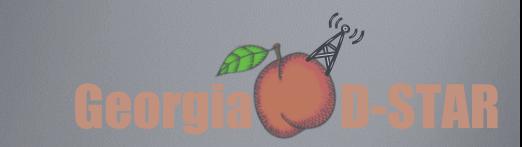

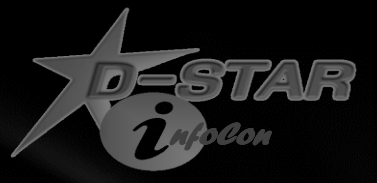

#### Intended Audience

#### This information is targeted for

- Gateway Administrators those that have root access
- Those that have overall responsibility for the operational status of a D-STAR repeater system

Comfort with Linux is assumed

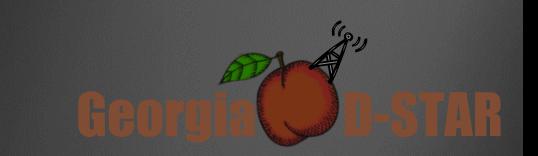

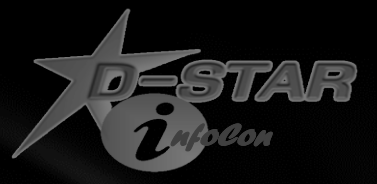

### Now that you have a working D-STAR Repeater, *What tools are available to keep it working properly and/or to add functionality?*

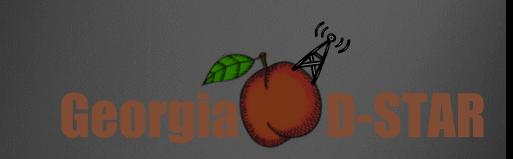

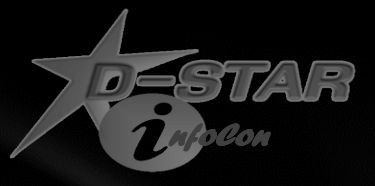

#### Fundamentals

- **Having the right tools can always make a job easier**
- **Even the 'right tool' can be very dangerous in the wrong hands**
- **Tools (add-ons) are in two main categories**
	- **Help maintain system health and stability**
	- **Add functionality**

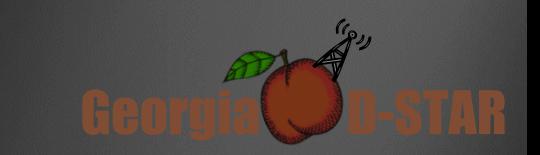

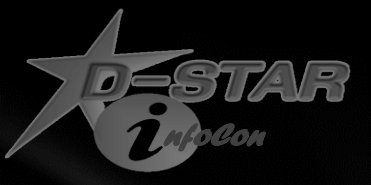

#### Tools to help the admin

- Many tools are available and new ones surface periodically
	- Watch the 'admin' and the 'gateway' yahoo groups for news and tips
- Good source for several of these are at:
	- <http://www.opendstar.org/tools>
- Some are also available at:
	- <http://wb4fay.com/util>

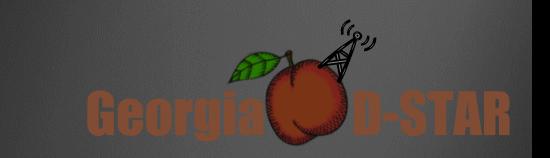

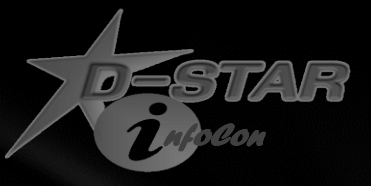

#### Start with 'log rotate' setup

- Some of the D-STAR related log files will grow without bounds unless the logs are rotated periodically
- A simple log rotate (file renaming) will not always accomplish what you want
	- For some modules, a restart must be done to actually force using a new log file
- A sample logrotate config file for D-STAR is available at:
	- <http://wb4fay.com/.util/dstar>
	- Drop this file into the '/etc/logrotate.d' directory
	- It will rotate dscgi.log, dsipsvd.log, dsgwd.log, gw\_schedule.log, dplus.log, dstarmon.log, and monlink.log
	- After the rotate, it will automatically restart the associated processes

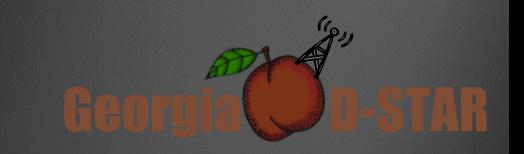

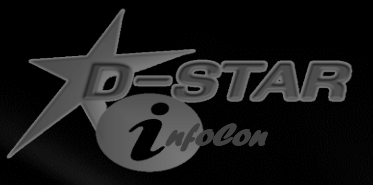

#### Now, on to some tools…

'dstarusersls' – List the users registered on the local system

- Provides lists of users that are:
	- Local users requesting registration
	- Local users registered with no terminals added
	- Local users registered with terminals added but no space entry
	- Local users registered with terminals added including space
	- Local users registered on multiple gateways

'dstarpasswd' – Reset a local user's registration password

• A user's password cannot be retrieved but you can set a new password for them when they forget it

'dstaruserfind' – Shows repeater & module where user was last heard

• If the user is new and has never keyed a D-STAR radio, it will show as last heard on module A of the system where they registered

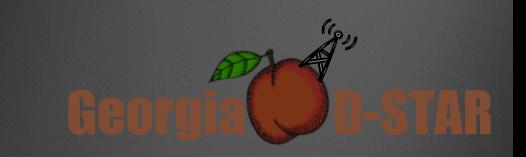

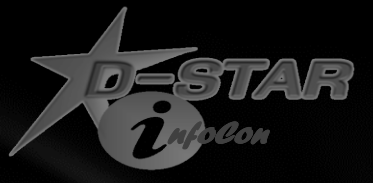

#### More tools…

'IPPortTestClient.bin' – Tests that necessary ports are properly setup

- Need to stop the gateway to run this test
	- 'service dplus stop'
	- 'service dsm stop'
	- 'service dstar\_gw stop'

'fixdns' – Corrects invalid callsign entries in DNS data

- Use if 'named' is not running and and will not start properly
	- Use 'service named status' to check if named is running
	- Use 'dig usroot.dstarusers.org' to check if it is functioning properly
- This removes invalid user defined terminals that prevent 'named' from starting
	- 'named' will generally continue to run if a bad entry is injected via a trust server sync
	- However, these bad entries sometimes prohibit 'named' from being able to start.

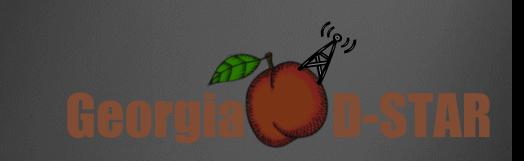

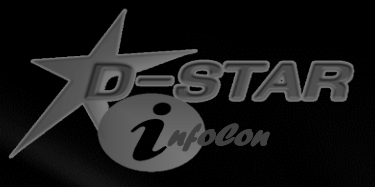

#### Increasing functionality…

- 'dplus' provides many linking and user functions
	- Required to be able to link a repeater module to a Reflector or another repeater
	- Required to be able to support connections from DV-Dongle or DVAP users
	- Provides for initiation of code scripts by an RF system user
	- Provides for user requested repeater ID
	- Provides for 'echo' of an RF user's transmission
		- And many other functions…
	- Go to: <http://www.opendstar.org/tools> for more information

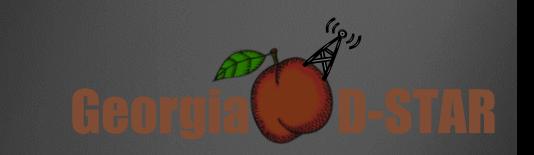

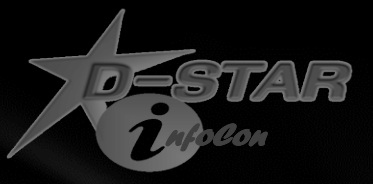

#### Increasing functionality…

- 'monlink' Monitors and manages links
	- Highly configurable by the system admin
		- Can drop inactive or idle links that are up
		- Can automatically attempt to re-established failed links
		- Can make periodic announcements (voice and or text) about link connections
		- Can make periodic general announcements (voice and/or text)
		- Can manage "default links" that some systems keep up to generate activity on the system
	- Go to:<http://wb4fay.com/util/monlink.pdf> for more information

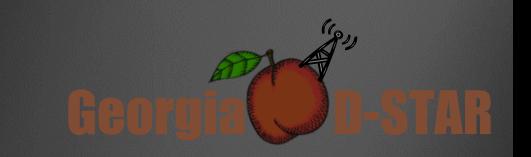

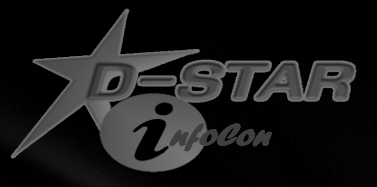

### Increasing functionality…

- 'dplusreport' Designed for Net Control Stations
	- Runs on the gateway
	- NCS needs a user level (NOT root level) login to gateway
	- Processes dplus.log file and formats the data for NCS
	- Displays status of links on the system (e.g. Reflector connections)
	- Displays calls of stations that have checked into the net
	- Allows for color coding call sign display based on time since last key up
	- Makes clear user radio programming issues so NCS can help the user with programming
	- Highlights if user has "BREAK" or "EMERGENCY" mode set in their radio
	- Allows for near paperless Net Control functions
	- Go to:<http://wb4fay.com/util/dplusreport.pdf> for more information

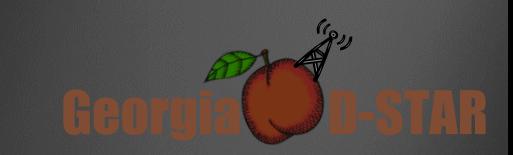

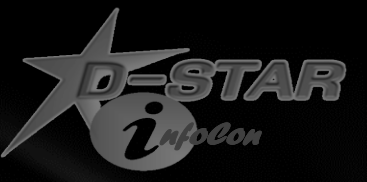

#### Contact information and links

Ken Adkisson – WB4FAY

Birmingham, AL

Email: [ken@wb4fay.com](mailto:ken@wb4fay.com)

Useful links:

<http://opendstar.org/tools>

<http://wb4fay.com/util>

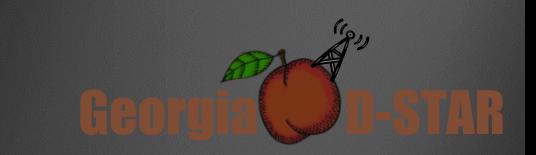

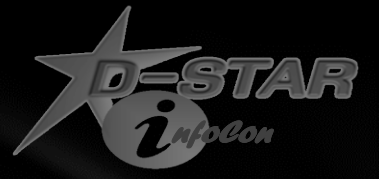

## Questions ?

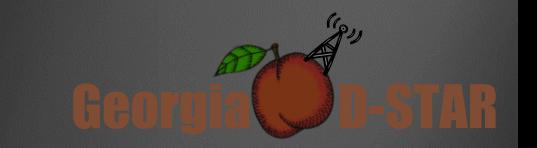